## Repair Windows 7 Boot Sector Linux >>>CLICK HERE<<<

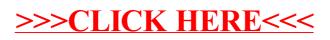